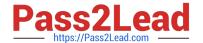

# 2V0-651<sup>Q&As</sup>

VMware Certified Professional 6 – Desktop and Mobility Beta

# Pass VMware 2V0-651 Exam with 100% Guarantee

Free Download Real Questions & Answers PDF and VCE file from:

https://www.pass2lead.com/2v0-651.html

100% Passing Guarantee 100% Money Back Assurance

Following Questions and Answers are all new published by VMware Official Exam Center

- Instant Download After Purchase
- 100% Money Back Guarantee
- 365 Days Free Update
- 800,000+ Satisfied Customers

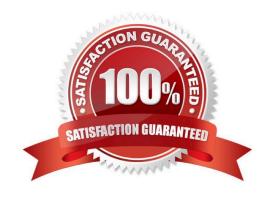

## https://www.pass2lead.com/2v0-651.html

2024 Latest pass2lead 2V0-651 PDF and VCE dumps Download

### **QUESTION 1**

An administrator is creating a new Floating Assignment Linked-Clone pool. The pool will contain approximately 30 virtual machines based on a parent virtual machine with a 12GB disk and 100GB datastore.

What is the lowest Storage Overcommit Level that will support this pool?

- A. None
- B. Conservative
- C. Moderate
- D. Aggressive

Correct Answer: B

### **QUESTION 2**

An administrator has provisioned a web application to a group of users. Users have reported that the application is not visible in the Applications tab when the user launches Workspace Portal.

Which steps must the administrator take to ensure the application is entitled properly?

- A. Verify that the application is SAML-enabled. Verify that the application is entitled to a directory service-based Workspace Portal group or user.
- B. Verify that the application is set to Automatic. Verify that the application is entitled to a directory service-based Workspace Portal group or user.
- C. Verify that the application is set to User-Activated. Verify that the application is entitled to a local Workspace Portal group or user.
- D. Verify that the Workspace Portal client is installed on the endpoint. Verify that the application is entitled to a local Workspace Portal group or user.

Correct Answer: B

#### **QUESTION 3**

An administrator is creating a pool of desktops for a group of developers. The administrator needs to provide control to a user from the group to manage the recompose and refresh operations. The user\\'s controls must apply only to the developer pool.

What should the administrator do?

- A. Create a developer folder, add the developer pool, and assign a user with the Inventory Administrators role to the folder.
- B. Create the developer pool and assign the Manage Desktops global privilege to the virtual desktops.

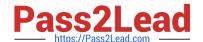

# https://www.pass2lead.com/2v0-651.html

2024 Latest pass2lead 2V0-651 PDF and VCE dumps Download

C. Create the developer pool and assign the Inventory Control global privilege to the virtual desktops.

D. Create a developer folder, add the desktops, and assign a user with the Manage Desktops role to the folder.

Correct Answer: A

#### **QUESTION 4**

An administrator needs to install View Composer. The current environment uses a vCenter Server appliance and four ESXi hosts.

Which two steps should the administrator take to complete the installation? (Choose two.)

A. Log in using a domain user account with local Administrator privileges.

B. Install the View Composer server on the vCenter Server.

C. Log in using Administrator@vsphere.local.

D. Install the View Composer server on a standalone Windows server.

Correct Answer: AD

#### **QUESTION 5**

An organization has a View deployment with a Dedicated Full Clone Pool of Windows 7 desktops. Users connect to the desktops using a Zero Client with firmware 4.1.2. Periodically, the desktops display a black screen after inactivity or after they go to sleep mode. The View Connection Manager indicates the desktops are Connected.

An administrator finds the following PCoIP log messages:

LVL:0 RC:0 SERVER==> WindowProC. Detected WM\_DISPLAYCHANGE event

(1900x1200)

and

LVL:2 RC. 0 IMG\_FRONTEND:DisplayDevice[0] states DISPLAY\_DEVICE\_ATTACHED\_TO\_DESKTOP DISPLAY\_DEVICE\_ACTIVE

What should the administrator do to resolve the issue?

A. Configure the virtual desktop power management option Turn Off Display to Never.

B. Configure the virtual desktop power management option Sleep to Never.

C. Configure the virtual desktop power management option Turn Off Hard Disk to Never.

D. Configure the virtual desktop power management option PCI Express Link State Power Management to Off.

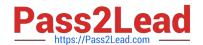

# https://www.pass2lead.com/2v0-651.html 2024 Latest pass2lead 2V0-651 PDF and VCE dumps Download

Correct Answer: A

2V0-651 VCE Dumps

**2V0-651 Practice Test** 

2V0-651 Braindumps